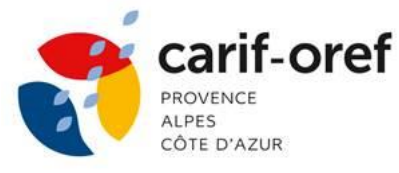

**[S'inscrire](https://www.cariforef-provencealpescotedazur.fr/Content/upload/Professionnalisation/2024/Fiche-Inscription-2024.pdf)**

AXE 1 : Inscrire son activité dans un contexte socio-économique et comprendre les enjeux du territoire

### **Concevoir des formations innovantes avec un LMS**

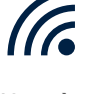

**07/10 après-midi 14/10 après-midi 18/10 après-midi**

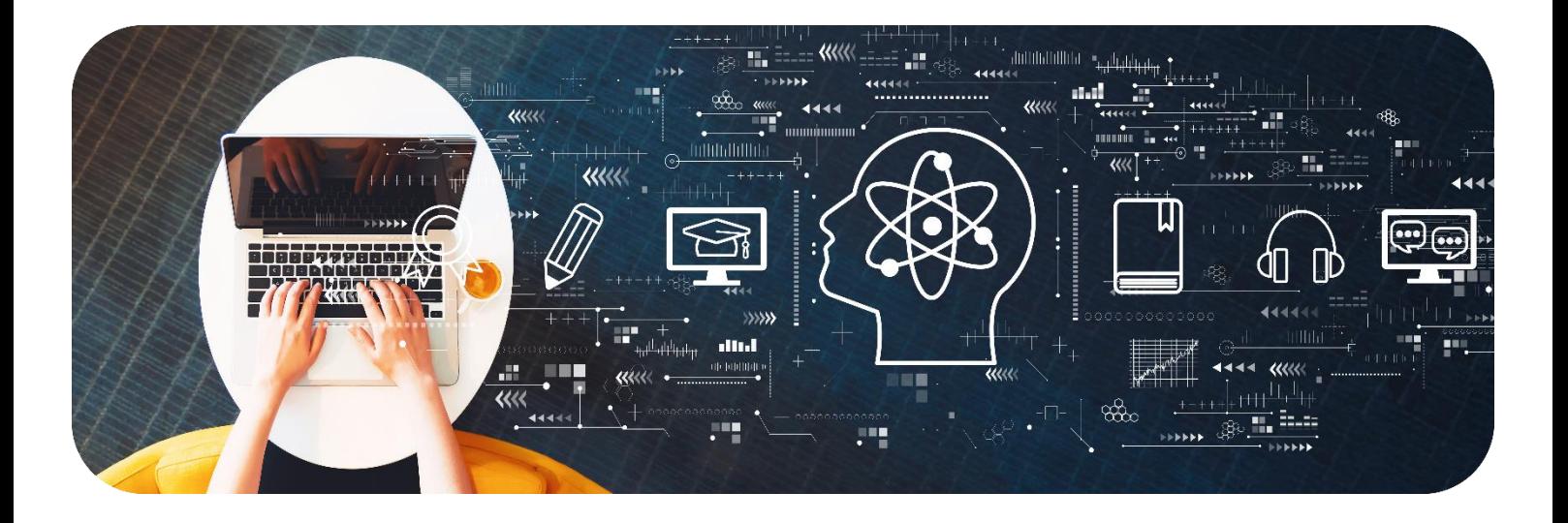

#### **A distance** (Fa

Lorsque la formation est réalisée à distance, elle se déroule en **visioconférence** avec partage de documents en amont de la réalisation de l'action. Les stagiaires doivent avoir un PC avec une webcam et une connexion internet suffisante afin de pouvoir suivre la formation.

# **En présentiel**

Lorsque la formation est réalisée en présentiel, elle se déroule au **Carif-Oref - 22 Rue Sainte Barbe 3ème étage - 13002 Marseille**.

# **Prestataire – Stratice**

Intervenant(es) : Guillaume SINGEOT

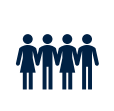

### **Public**

Responsables de formation, responsables pédagogique, coordinateur de formation, formateurs

 $\overline{\mathcal{L}}$ 

**10h30 (Soit 3 demi-journées à distance)**  $13h30 \rightarrow 17h$ 

### Délais d'inscription

Inscription possible 48h avant le début de la formation

![](_page_0_Picture_21.jpeg)

# **Tarifs**

**525 € / participant** Le Carif-Oref n'est pas assujetti à la TVA

**Prérequis** Aucun

![](_page_1_Picture_1.jpeg)

![](_page_1_Picture_2.jpeg)

# **CONTEXTE**

# **Objectifs pédagogiques**

- o Se repérer sur une plateforme LMS (connexion, rôle et statut, etc.)
- o Accompagner ses apprenants à la prise en main de leur interface
- o Construire des ressources pédagogiques avec les outils du LMS et avec des outils de conception gratuits
- o Intégrer des ressources externes variées (vidéo, animation, exercice interactif, module auto-formatif..)
- o Individualiser des parcours de formation grâce aux outils et fonctionnalités du LMS
- $\circ$  Introduire la ludification dans le parcours de formation (challenge, badge numérique, ...)

## **Objectifs opérationnels**

- o Organiser un espace de cours pour le rendre engageant et efficace
- o Concevoir des ressources pédagogiques avec les outils du LMS et avec des outils de conception gratuits
- o Implanter des ressources sur un LMS.
- o Préparer le scénario d'une séquence de formation intégrant des activités et des ressources du LMS
- o Interagir avec ses apprenants

# **CONTENU**

Chaque participant se voit attribuer un cours d'entrainement sur notre plateforme Moodle avec le statut d'enseignant et participe en tant qu'étudiant aux cours des autres participants.

Ils découvrent également des ressources interactives telles que Genially et Learning Apps, qui enrichissent l'expérience d'apprentissage et renforcent l'engagement des apprenants.

### **Classe virtuelle 1**

Temps collectif avec démonstration par le formateur et questions/réponses

Temps en sous-groupe : production individuelle dans leur cours d'entrainement et tests via les autres membres du binôme/trinôme.

- o Définition d'un LMS
- o Les usages pour les formateurs d'un LMS : la scénarisation multimodale
- $\circ$  Les rôles dans un LMS (apprenant, formateur, gestionnaire, administrateur, etc.)
- o L'éditeur de texte
- o L'utilisation de ressources externes
- o L'intégration via l'Iframe

Production asynchrone tutorée 1

![](_page_2_Picture_0.jpeg)

![](_page_2_Picture_2.jpeg)

En continuité de la 1ere classe virtuelle, les participants prennent en main l'éditeur de texte avancé de Moodle et intègrent leurs ressources déjà existantes. Ils sont accompagnés par le formateur Stratice via le forum pour mutualiser les questions/réponses ou les messages privés.

### **Classe virtuelle 2**

Temps collectif sur les productions 1.

Temps collectif avec démonstration par le formateur et questions/réponses

Temps en sous-groupe : production individuelle dans leur cours d'entrainement et tests via les autres membres du binôme/trinôme.

Les interactions asynchrones

- o Forums
- o Messages privés

Les différentes ressources numériques aujourd'hui

- Les principaux outils de conception de ressources pédagogiques du LMS
	- o Quiz (diagnostique, formatif, sommatif)
	- o Dépôt de travaux
	- o Présentation de contenus pédagogiques
	- o Autres types d'activités

L'individualisation des parcours via les fonctionnalités d'un LMS

### Production asynchrone tutorée 2

En continuité de la 1ere classe virtuelle, les participants prennent en main l'éditeur de texte avancé de Moodle et conçoivent des ressources/activités via les outils internes. Ils simulent également les interactions asynchrones. Ils sont accompagnés par le formateur Stratice via le forum pour mutualiser les questions/réponses ou les messages privés.

### **Classe virtuelle 3**

Temps collectif sur les productions 2.

- o Synthèse des fonctionnalités d'un LMS
- o Les alternatives possibles à un LMS
- o Synthèse de la formation
- o Evaluation de la formation

![](_page_3_Picture_0.jpeg)

![](_page_3_Picture_2.jpeg)

# **MÉTHODE ET ORGANISATION PÉDAGOGIQUE**

### **Accompagnement pédagogique des participants**

L'accompagnement des apprenants sera assuré par un ou des formateurs disposant des compétences et des qualifications requises.

Lors de la confirmation de la formation aux apprenants, les noms et coordonnées des formateurs leur sont communiqués.

### **Accompagnement technique à distance**

Le formateur vérifie en amont que chaque participant dispose des prérequis techniques. Il lève les freins techniques et peut proposer des tutoriels de prise en main.

L'accompagnement est réalisé en fonction des situations par vidéo-conférence ou en classe virtuelle pour les interventions en groupe, par mail ou via le forum du LMS, par téléphone.

Les créneaux horaires d'assistance sont indiqués aux participants lors de la formation et négociés le cas échéant avec eux en fonction de leurs contraintes et de celles du formateur.

Le formateur s'engage à répondre aux mails et aux messages déposés dans les forums dans un délai maximum de 48 heures.

# **EVALUATION**

Une évaluation diagnostique est réalisée par chaque participant avant la formation afin d'adapter si besoin le parcours de formation.

Des évaluations formatives sous forme d'exercices et de travaux sont proposées aux participants tout au long de la formation.

En fin de formation, chaque participant est soumis à une évaluation des compétences acquises ainsi qu'à une évaluation de la satisfaction.

Les résultats, conservés par Stratice, sont commentés par le formateur et transmis à l'entreprise ou au commanditaire.